# **Gemeindekirchenratswahlen I Vorbereitung – Kandidatensuche – Ablauf**

## BEILAGE <>>
EKM intern

### **An alle Gemeindekirchenräte in der Evangelischen Kirche in Mitteldeutschland**

### **Liebe Schwestern und Brüder, Ihr Engagement zählt!**

Unsere Kirche lebt aus Gottes Geist und von Menschen, die bereit sind, einen Teil ihrer Zeit in den Dienst der Gemeinschaft und der Gemeinde zu stellen.

Einige von Ihnen haben sich vor bald sechs Jahren in den Gemeindekirchenrat wählen lassen. Vielen Dank, dass Sie diesen Dienst in unserer Kirche tun. Gemeinsam mit den Mitarbeiterinnen und Mitarbeitern im Verkündigungsdienst haben Sie die Leitung der Gemeinde übernommen.

Diese Amtszeit wird 2019 zu Ende gehen. Es gilt also neu zu wählen und damit die Voraussetzungen dafür zu schaffen, dass das Leben Ihrer und der vielen anderen Gemeinden aktiv weiter gestaltet wird. Deshalb sind schon jetzt die Vorbereitungen der Gemeindekirchenratswahl 2019 in den Blick zu nehmen.

Wir bitten Sie mit Ihrem Wissen und Ihrer Erfahrung in den Gemeinden um Ihre Unterstützung. Machen Sie neugierig auf dieses besondere ehrenamtliche Engagement. Dazu könnten Sie in einem Rückblick in Ihrem Gemeindekirchenrat die verschiedenen Aufgabenfelder Ihrer Arbeit betrachten und dabei entdecken, was für Sie besonders interessant war. Spannend ist auch, sich anzuschauen, welche verschiedenen Begabungen unterschiedlicher Menschen zusammenkamen und damit bereichert und vielleicht sogar herausgefordert haben zu neuen Perspektiven.

Sicherlich gibt es auch in Ihren Gemeinden Menschen, die sich gern an der Wahlvorbereitung und der Werbung beteiligen möchten. Sprechen Sie sie an und binden Sie sie ein.

Die Zeit am Ende einer Wahlperiode lädt dazu ein, Bilanz zu ziehen. Dadurch kann manches in die Arbeit des neuen GKR einfließen, auch wenn Sie persönlich vielleicht nicht mehr dabei sein werden.

### **Phasen der Wahlvorbereitung im Überblick:**

### **1. Bilanzieren heißt zurückblicken und Weg bereiten**

- a. Was haben Sie in der zurückliegenden Amtsperiode gemeinsam getan?
- b.Welche Wege haben zum Erfolg geführt?
- c. Was ist vielleicht auch liegen geblieben?
- d.Welche Aufgaben liegen weiter vor Ihnen?
- e. Welche Begabungen, welche Kenntnisse braucht Ihre Gemeinde also in der Leitung durch den Gemeindekirchenrat? Material dazu finden Sie im Internet unter:

www.wahlen-ekm.de und in EKM-intern Heft 10/2018

### **2. Menschen zur Mitarbeit gewinnen**

Werben Sie für die Mitarbeit im Gemeindekirchenrat. Sprechen Sie gezielt mögliche Kandidatinnen und Kandidaten an. Im EKM-intern Heft 2/2019 wird es zu diesem Thema einen Artikel geben, und jetzt schon sind Materialien auf wahlen-ekm. de zu finden.

#### **3. Eine hohe Wahlbeteiligung erreichen**

Eine hohe Wahlbeteiligung wollen wir in unserer Kirche, wie auch schon bei der Wahl 2013, durch Briefwahlen schaffen. Kirchengemeinden, die dies nicht wollen, müssen sich von der Briefwahl abmelden. Für alle anderen werden personalisierte Briefwahlunterlagen für alle Wahlberechtigten zur Verfügung gestellt. Die Verteilung der Wahlunterlagen geschieht über die Kirchengemeinden. Ggf. bietet es sich an, diese gemeinsam mit dem Gemeindebrief zu verteilen.

#### **4. Den Wahltag vorbereiten**

Kündigen Sie die Gemeindekirchenratswahl 2019 in Ihrer Gemeinde rechtzeitig als wichtiges Ereignis an. Der Wahltag liegt in der gesamten EKM zwischen dem 5. und 27. Oktober 2019. Machen Sie mehr aus diesem Tag, veranstalten Sie zum Beispiel ein Gemeindefest.

Textbausteine für den Gemeindebrief zur Vorbereitung der Gemeindekirchenratswahl finden Sie im Internet unter www. wahlen-ekm.de.

### **5. Den Übergang gestalten**

Bereiten Sie den Brückenschlag in die Zukunft vor. Gestalten Sie aktiv den Übergang von den "Alten" auf die "Neuen" im Gemeindekirchenrat. Dazu gehört zum Beispiel ein Dank an die ausscheidenden Kirchenältesten.

Wie und mit welchen konkreten Schritten die Wahlvorbereitung und die Wahl ablaufen, können Sie in diesem Beiheft dem beigefügten Termin- und Arbeitsplan entnehmen. Außerdem finden Sie Hinweise zur Kandidatensuche. Zusammen mit dem Beiheft GKR-Wahl Vorbereitung II in 01/2019 und dem Terminplan in 09/2018 haben Sie eine Arbeitsgrundlage für die Vorbereitung und Durchführung der Wahl, da in diesen beiden Beiheften die wichtigsten Informationen zusammengestellt wurden. Diese können Sie heraustrennen und für die Vorbereitung der Wahl als Arbeitsmaterial nutzen.

Eine gute und segensreiche Vorbereitung wünscht Ihnen

Andreas Haerter (Oberkonsistorialrat) Landeskirchenamt

# **Arbeitsplan Gemeindekirchenratswahlen 2019**

**B**<sup>=</sup> **Beschluss des Gemeindekirchenrates**  Planen Sie die entsprechenden Sitzungstermine am besten gleich zu Anfang, damit alle Beschlüsse rechtzeitig gefasst werden können!

**KK**<sup>=</sup> **Informationen oder Anträge an den Kreiskirchenrat** 

**Ö**<sup>=</sup> **Medien und Öffentlichkeitsarbeit** 

Überlegen Sie, wie Sie Medien und Öffentlichkeit einbeziehen, dazu erhalten Sie über "EKM intern" Hinweise aus dem Referat Öffentlichkeitsarbeit.

# I. Wahlvorbereitung

Textbausteine für den Gemeindebrief u.a. sind auf der Website wahlen-ekm.de zu finden.

**Hinweis:** Bitte nehmen Sie als Arbeitsgrundlage den Terminplan für die Wahlen zum Gemeindekirchenrat 2019 hinzu (EKM intern 09/2018 und Internet www-wahlen-ekm.de). Dort finden Sie auch Hinweise auf die jeweils geltenden rechtlichen Regelungen.

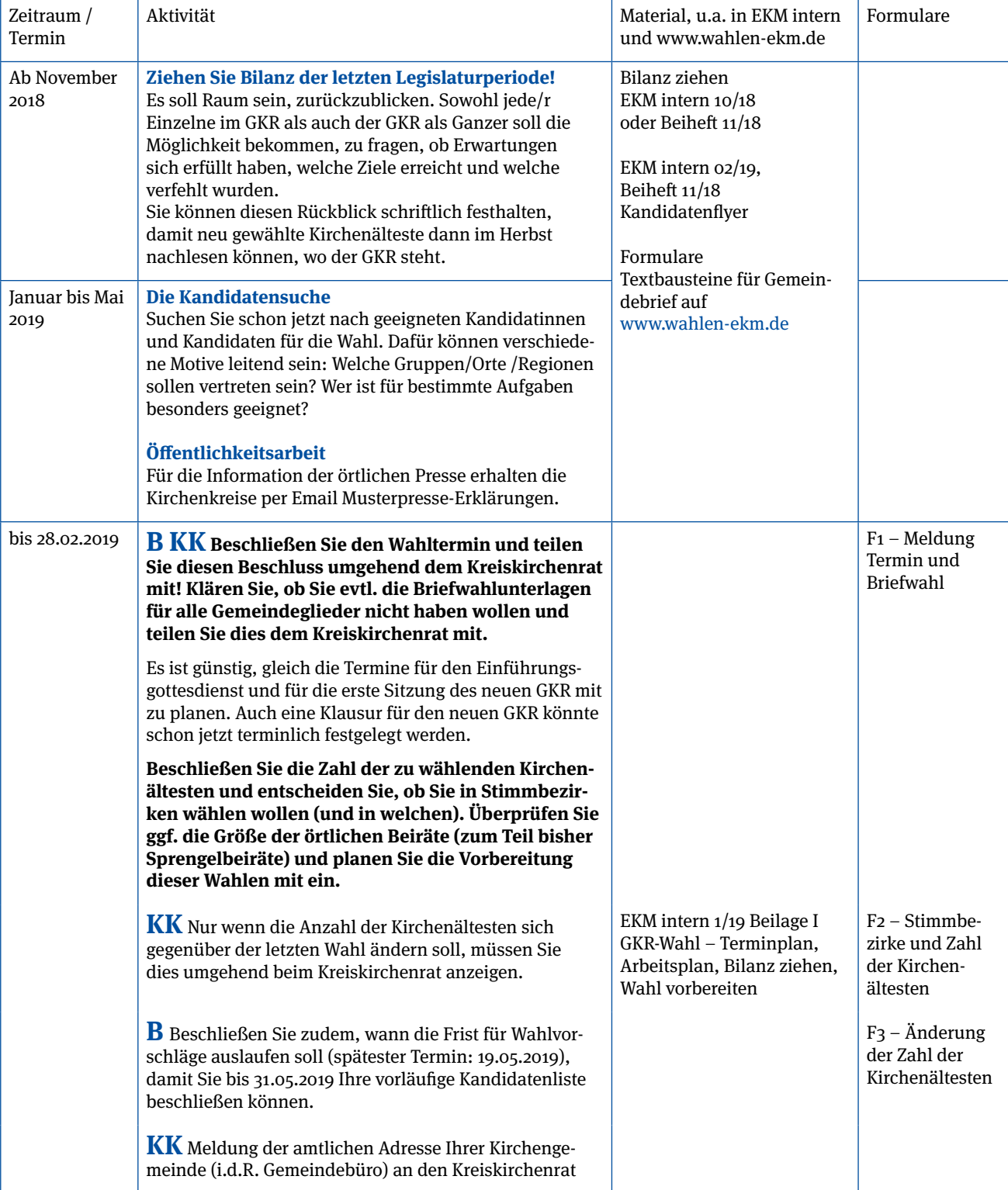

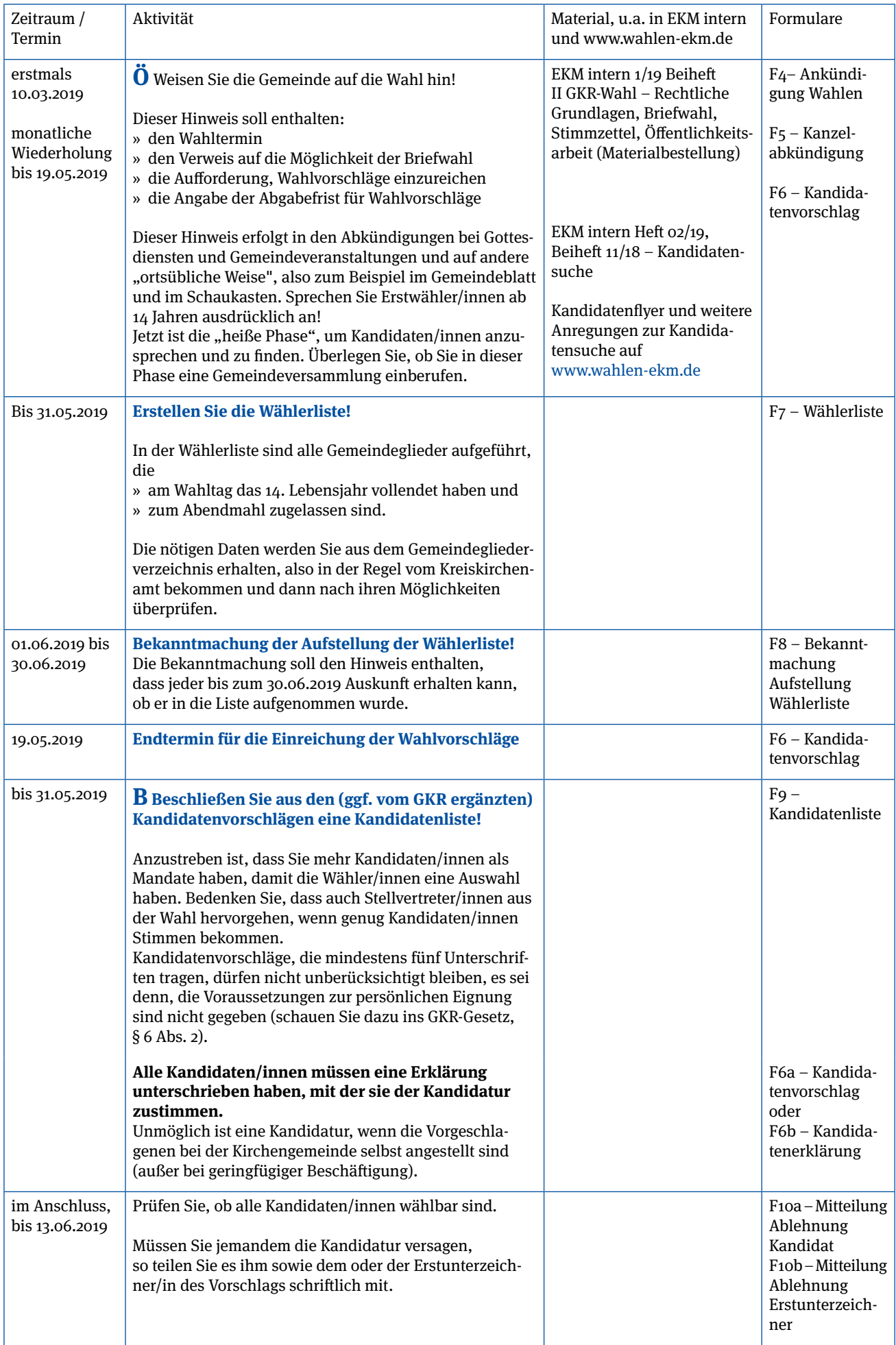

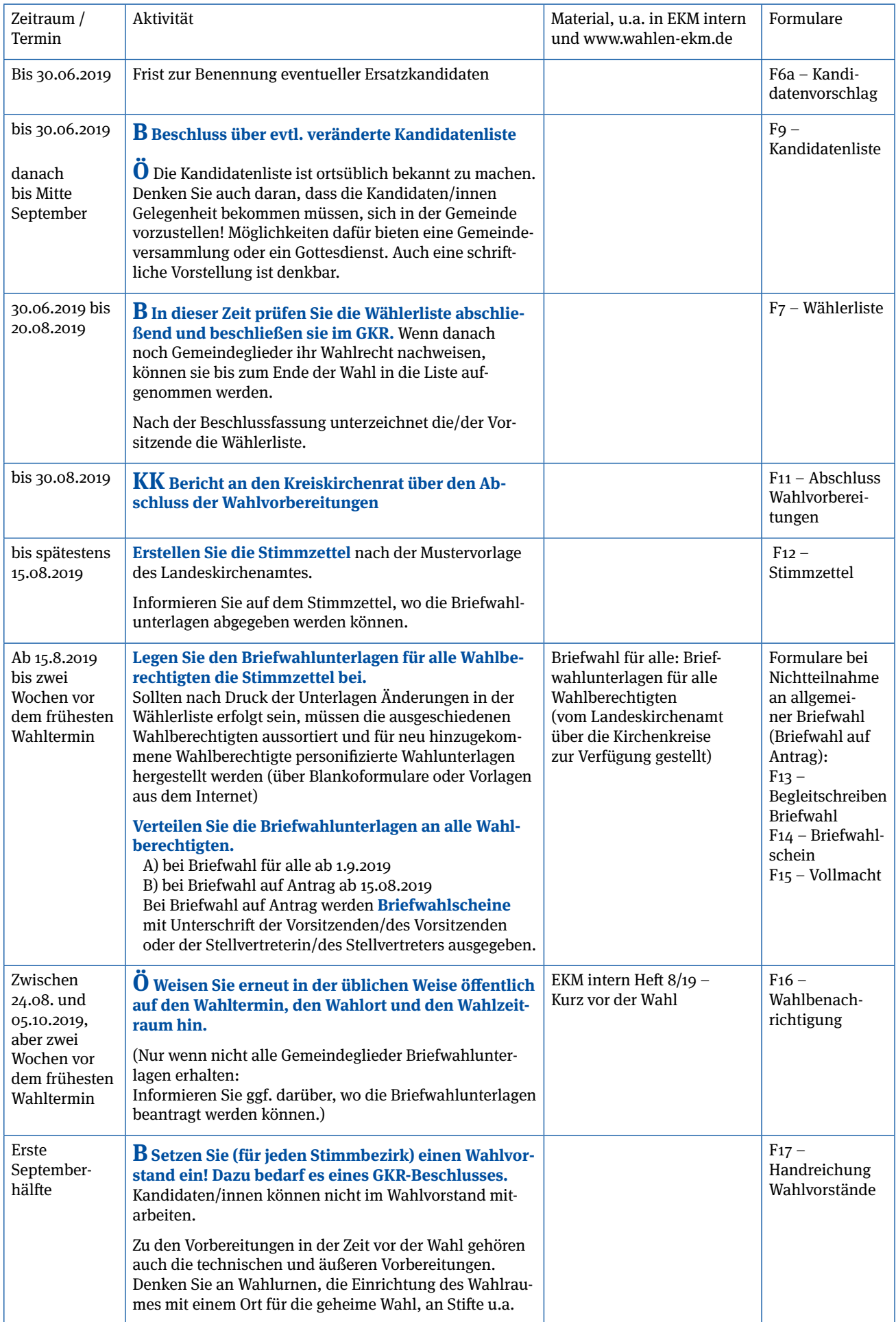

# II. Wahlhandlung

### zu dem von Ihnen festgelegten Termin zwischen dem 05.10. bis 27.10.2019

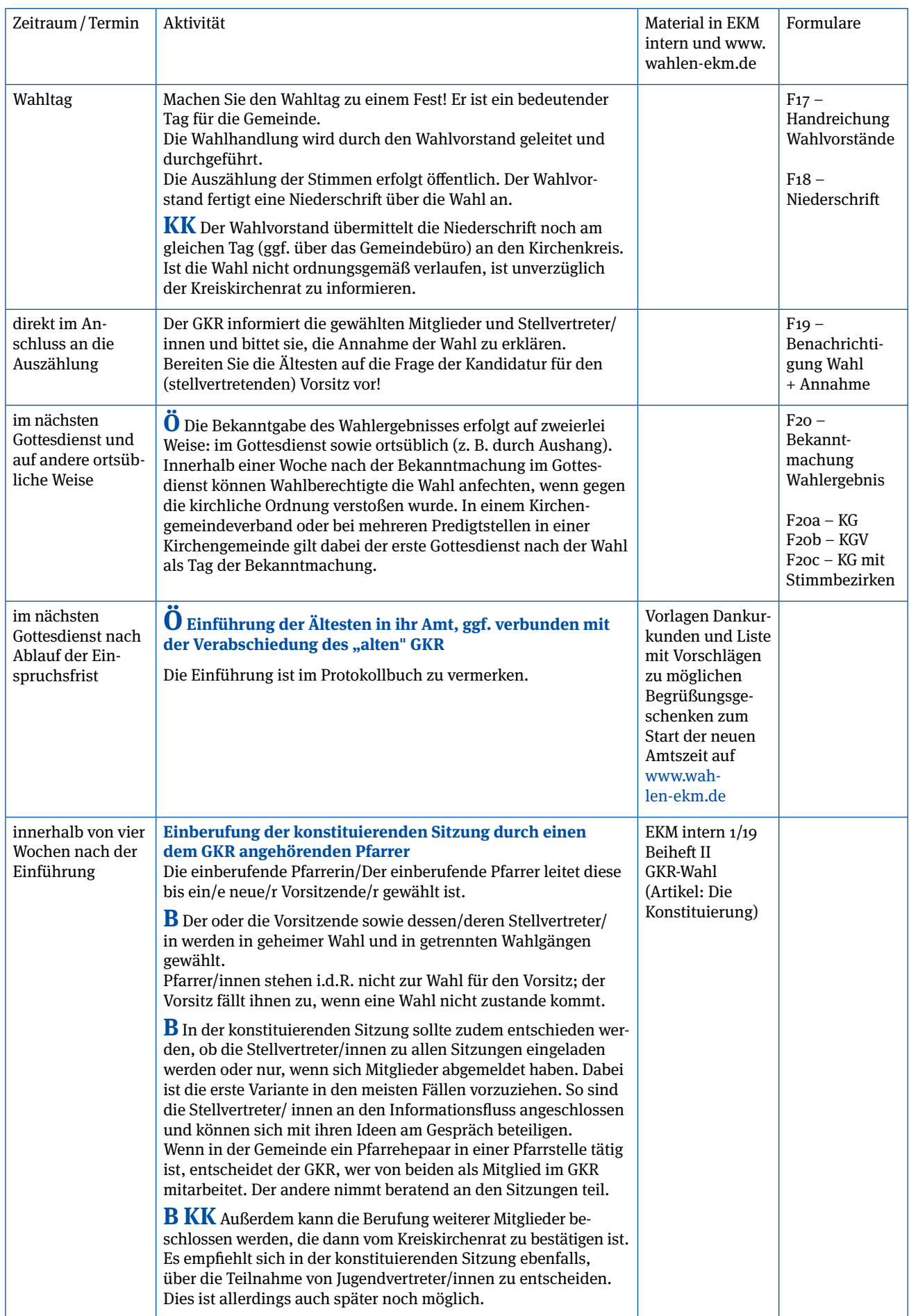

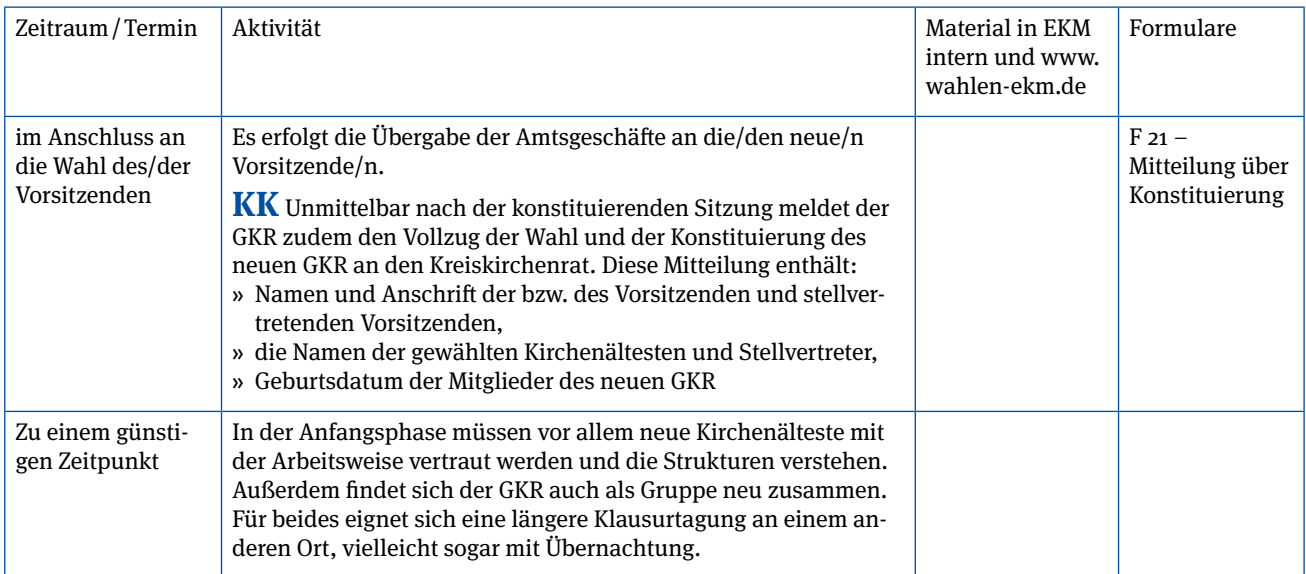

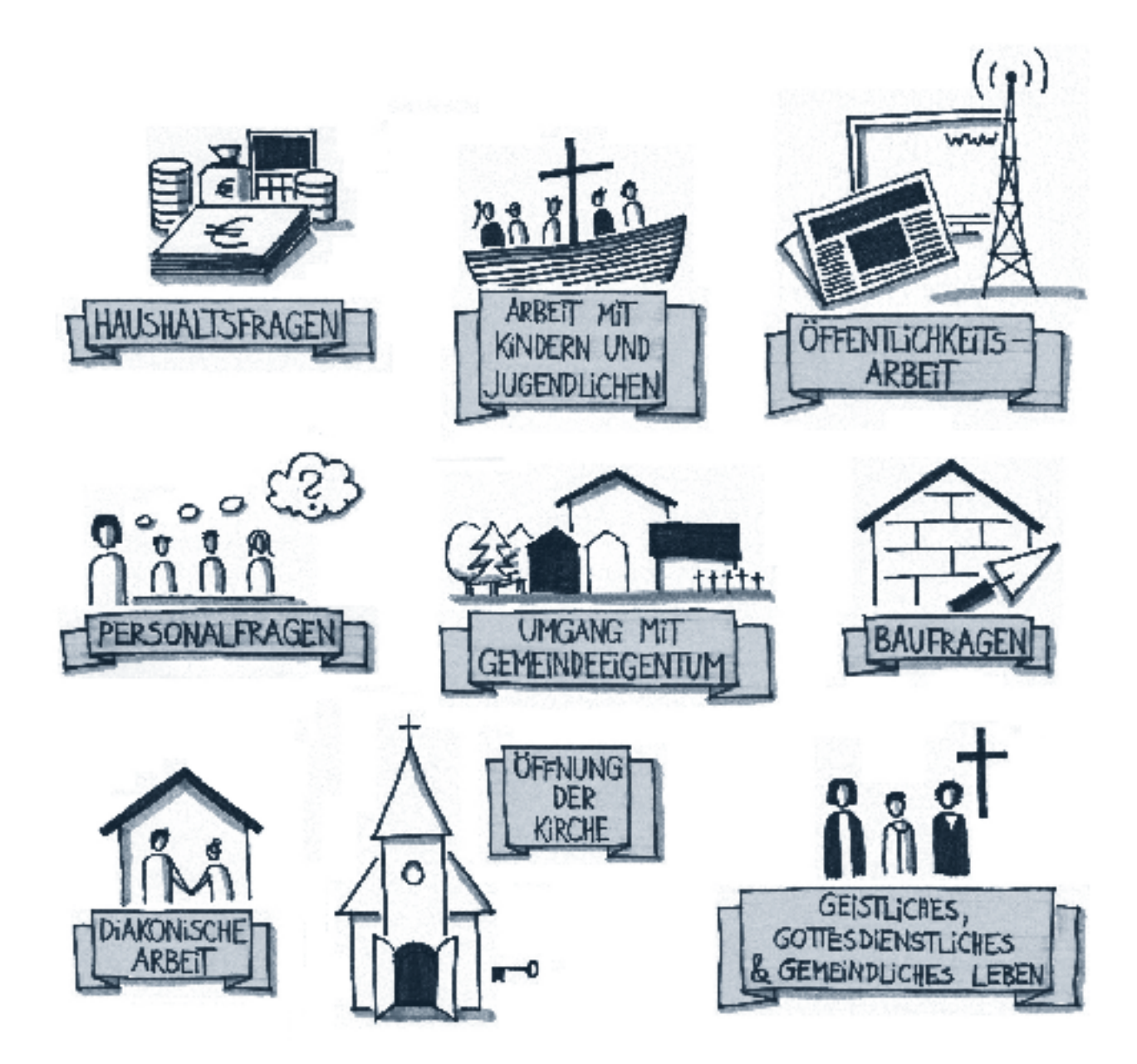

# Kandidatensuche

#### **Gewinnung von Kandidatinnen und Kandidaten für die Gemeindekirchenratswahl 2019**

Die Suche nach Kandidatinnen und Kandidaten für die Gemeindekirchenratswahl verbindet sich zuerst mit dem Dank an alle, die derzeit im Gemeindekirchenrat mitarbeiten. Bei ihnen liegt auch die Verantwortung für die Vorbereitung der Neuwahl des Gemeindekirchenrates. Mit der erfolgreichen Gemeindekirchenratswahl 2019 wird die Selbstverwaltung der Kirchengemeinden auch für die nächsten sechs Jahre abgesichert.

Es ist Aufgabe der Kirchengemeinden und Gemeindekirchenräte, Kandidatinnen und Kandidaten für die Gemeindekirchenratswahl 2019 zu finden. In einzelnen Gemeindekirchenräten finden schon seit Mitte des Jahres 2018 dazu Gespräche statt. Spätestens vom Beginn des Jahres 2019 bis zum 19.5.2019 sind die Gemeindekirchenräte aufgefordert, die Gemeindeglieder um Wahlvorschläge zu bitten und selbst nach Kandidatinnen und Kandidaten zu suchen.

### **1. Was ist bei der Suche nach Kandidaten zu berücksichtigen?**

Bei der Suche nach Kandidatinnen und Kandidaten sollten verschiedene Aspekte berücksichtigt werden, über die der Gemeindekirchenrat sich im Vorfeld der Kandidatensuche einigt, um diese für die konkrete Auswahl der Kandidatinnen und Kandidaten anwenden zu können.

Im Folgenden sollen beispielhafte Aspekte benannt werden, die in den Gemeindekirchenräten aufgrund der speziellen Aufgaben- und Lebenssituation zu erweitern sind.

- » die Beteiligung von Frauen und Männern
- » jüngere und ältere Menschen im Gemeindekirchenrat
- » die verschiedenen Interessengruppen in der Gemeinde
- » Menschen aus verschiedenen gesellschaftlichen Gruppen in der Gemeinde
- » örtliche Zugehörigkeit (Berücksichtigung von Ortsteilen und Orten z. B. im Kirchengemeindeverband)
- » Qualifikation für bestimmte Aufgaben im Gemeindekirchenrat nach Artikel 24 der Verfassung (geistliches und gottesdienstliches Leben, Haushaltsfragen, Öffentlichkeitsarbeit, diakonische Arbeit, Personalfragen, Arbeit mit Kindern und Jugendlichen, Umgang mit Gemeindeeigentum, Baufragen, Kirchenöffnung)

Bei allen Kriterien und der Auswahl von Kandidatinnen und Kandidaten ist darauf zu achten, dass neben dem Interesse an speziellen Aufgaben, die Kandidatinnen und Kandidaten Interesse an der Gesamtentwicklung der Kirchengemeinde haben. Sie sollen auch in Themenbereichen, die nicht in ihrem speziellen Profil liegen, mitdenken. Dies ist für ein gemeinschaftliches Wirken im Gemeindekirchenrat unerlässlich. Menschen, die sich ausschließlich für Einzelfragen interessieren, sollten für die Mitarbeit in entsprechenden Ausschüssen des Gemeindekirchenrates gewonnen werden. Sie können nach der Gemeindekirchenratswahl im Rahmen der Konstituierung und der Einrichtung von Ausschüssen zur Mitarbeit in diese Ausschüsse berufen werden (Vergleich § 14 Geschäftsführungsverordnung GKR).

### **2. Wie gestaltet sich das Verfahren der Aufstellung der Kandidatenliste?**

Der formale Weg zur Aufstellung einer Kandidatenliste ist im § 11 Gemeindekirchenratsgesetz beschrieben. Zum einen können Gemeindeglieder einen förmlichen Kandidatenvorschlag einreichen. Dieser muss Name, Alter und Wohnanschrift des vorgeschlagenen Gemeindegliedes enthalten und eine Aussage zur Wählbarkeit treffen (Zugehörigkeit zur Kirchengemeinde von mindestens sechs Monaten). Außerdem sollte das Gemeindeglied erklären, dass es bereit ist, für die Wahl zu kandidieren. Der Vorschlag muss von mindestens fünf wahlberechtigten Gemeindegliedern unterschrieben sein. Ein entsprechendes Formular ist im Internet unter www.wahlen-ekm. de zu finden.

Natürlich ist es auch möglich, dass Gemeindeglieder dem Gemeindekirchenrat Hinweise zu möglichen Kandidatinnen und Kandidaten geben. Der Gemeindekirchenrat hat diese Vorschläge im Rahmen seiner Berechtigung, selbst Kandidatinnen und Kandidaten zu benennen, zu prüfen (§ 11 Absatz 3 Gemeindekirchenratsgesetz).

Der Gemeindekirchenrat kann selbständig Kandidatinnen und Kandidaten benennen, ohne einen förmlichen Wahlvorschlag nach § 11 Absatz 3 zu erstellen.

Bei der Erstellung der Kandidatenliste ist zu beachten, dass Kandidatinnen und Kandidaten, die formal richtig mit einem Vorschlag eingereicht worden sind, auf die Kandidatenliste gesetzt werden müssen, es sei denn, sie erfüllen nicht die Wählbarkeitsvoraussetzungen nach § 6 Absatz 2 Gemeindekirchenratsgesetz.

Der Gemeindekirchenrat hat die Aufgabe, bis 31.5.2019 die vorläufige Kandidatenliste zu beschließen und anschließend bis 13.6.2019 die Wählbarkeit der Kandidatinnen und Kandidaten zu überprüfen. Dies kann sinnvollerweise natürlich schon im Zuge der Erstellung der Kandidatenliste bis zum 31.5.2019 passieren.

### **3. Wie wird die Wählbarkeit überprüft?**

Dabei ist die Überprüfung der formalen Voraussetzungen nach § 6 Absatz 2 relativ einfach. Diese bestehen wie folgt:

- » Vollendung des 18. Lebensjahres
- » Zugehörigkeit zur Kirchengemeinde seit mindestens sechs Monaten
- » Zulassung zum Abendmahl
- » Kein Entzug der Wählbarkeit nach Artikel 29 Absatz 2 der Kirchenverfassung der EKM

Zur Kirchenfeindlichkeit gibt die Ausführungsbestimmung in § 6 Absatz 2 noch einen weiteren Hinweis. Dort ist festgehalten, dass als kirchenfeindlich unter anderem die Betätigung in Organisationen, die verfassungsfeindliche, extremistische, antisemitische oder fremdenfeindliche Positionen vertreten, gilt. Bei bestimmten Parteien ergeben sich diese Positionen bereits aus dem Parteiprogramm. Bei anderen Parteien und Bewegungen ist dies weniger klar.

Es bedarf folglich der Einzelfallprüfung, ob sie/er in der Öffentlichkeit kirchenfeindliche, verfassungsfeindliche, extremistische, antisemitische oder fremdenfeindliche Positionen eingenommen hat. Kommt der Gemeindekirchenrat zu dem

Ergebnis, dass eine Kandidatin/ein Kandidat nicht wählbar ist, so beantragt er beim Kreiskirchenrat, dies durch Beschluss festzustellen.

Der Kreiskirchenrat hat seine Entscheidung der Kandidatin/ dem Kandidaten mitzuteilen und sie/ihn darüber zu informieren, dass sie/er innerhalb von zwei Wochen Beschwerde beim Landeskirchenamt einlegen kann (Rechtsmittelbelehrung). Zeichnet sich eine entsprechende Einschätzung eines Gemeindekirchenrates zu einer vorgeschlagenen Person frühzeitig ab, so sollte er auch bereits vor der abschließenden Entscheidung zur Kandidatenliste durch Gespräche und Beschlüsse tätig werden, damit die Gemeindekirchenratswahl planmäßig vorbereitet werden kann.

Die Erfahrungen mit entsprechenden Entscheidungen der Kreiskirchenräte sind in der EKM bisher sehr gering. Deutlich ist, dass für eine solche Entscheidung hohe Maßstäbe an die Entscheidung des Kreiskirchenrates anzulegen sind, erfolgt doch ein nachhaltiger Eingriff in die Rechte eines Gemeindeglieds.

Wenn weitere Fragen im Zusammenhang mit der Kandidatenfindung auftauchen, können Sie sich gern an das Referat G1 im Dezernat Gemeinde wenden.

#### **(Geplante) Veröffentlichungen zur GKR-Wahl in EKM intern**

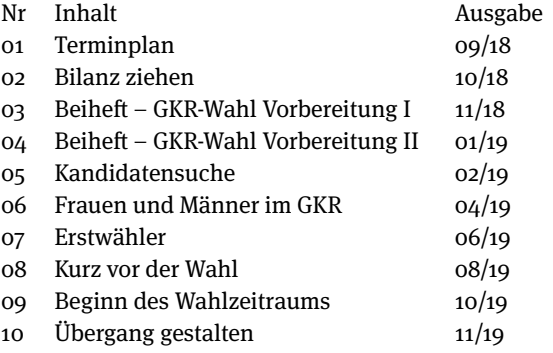

**Weitere Informationen, sowie Terminplan, Arbeitsplan und Formulare sind auf der Internetseite.** www.wahlen-ekm.de zu finden.

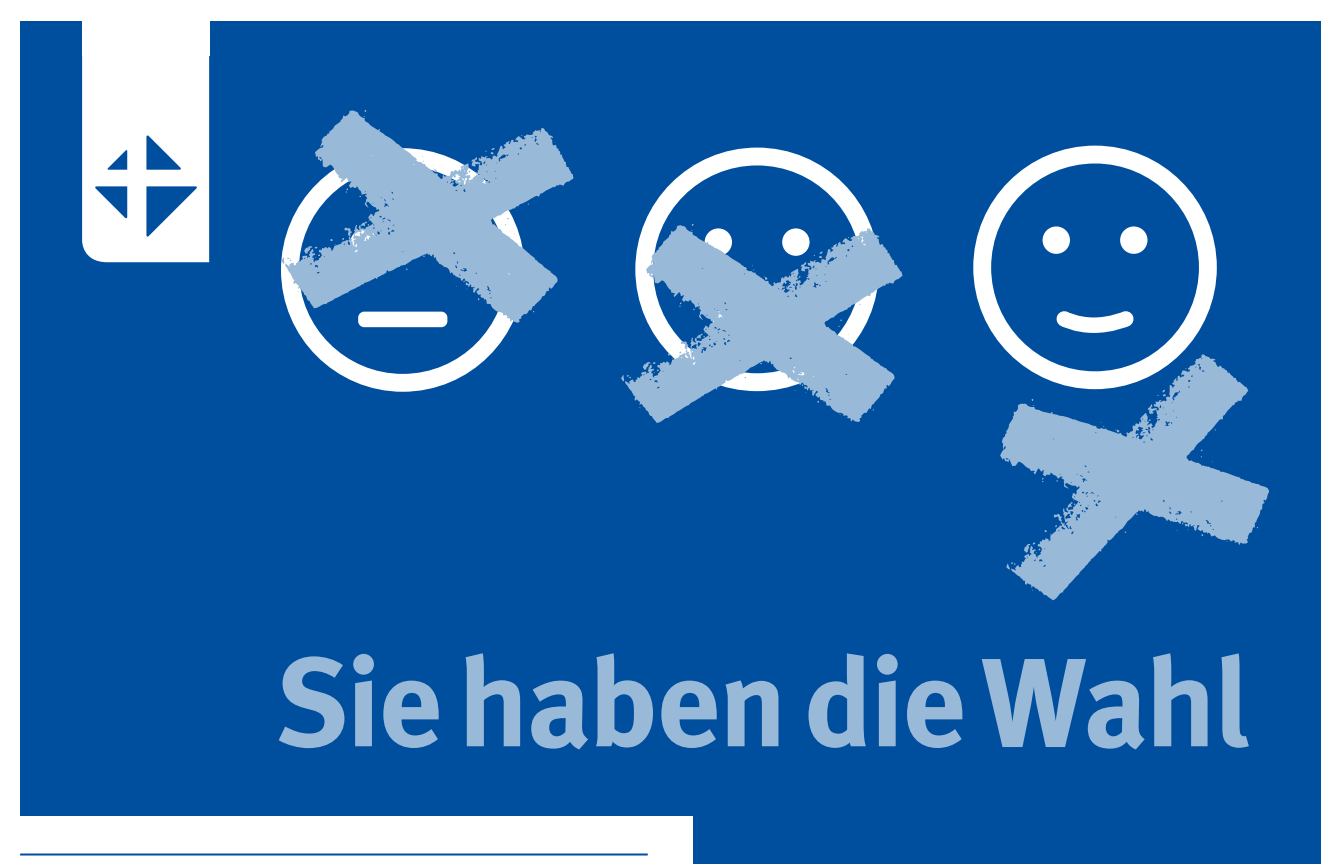

#### IMPRESSUM

Herausgegeben vom Landeskirchenamt der EKM Oberkonsistorialrat Andreas Haerter Referatsleitung G1 Gemeinderecht und Kirchenmusik Telefon: 0361 / 51800-311 andreas.haerter@ekmd.de

### **www.wahlen-ekm.de**